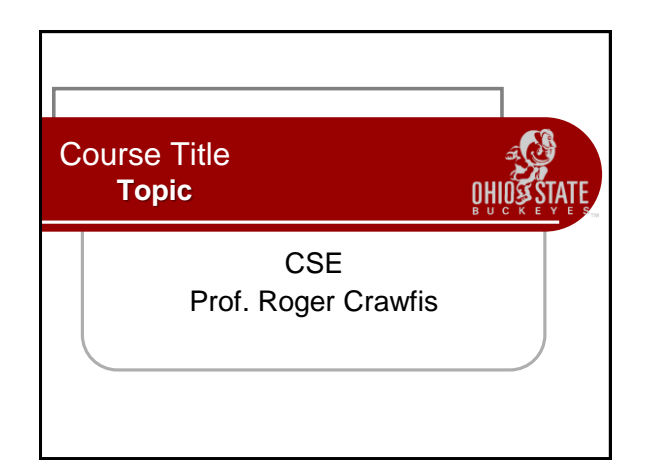

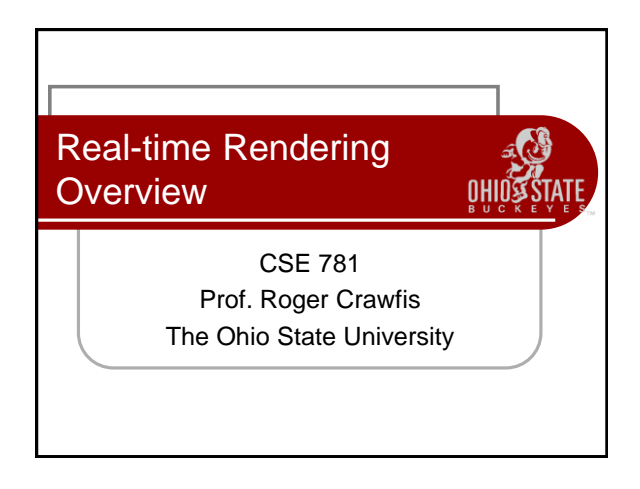

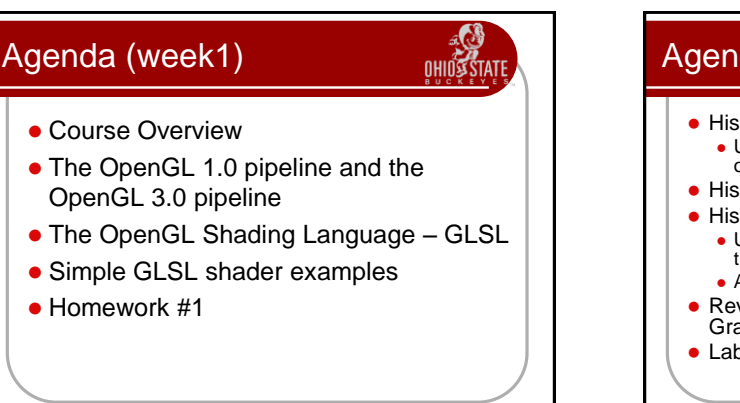

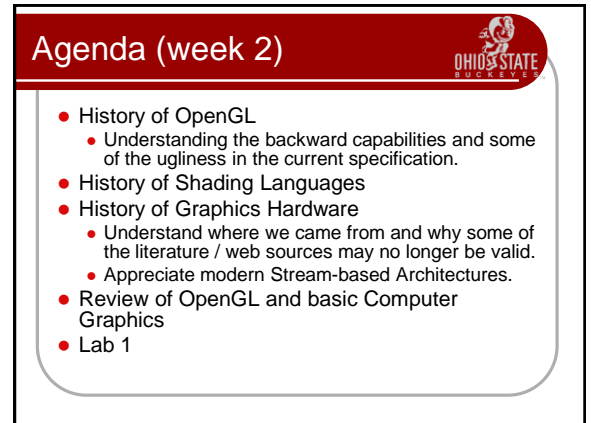

# Agenda (weeks 3 thru 5)

**NHIN** 

- Implementing a Trackball interface
- **Frame Buffer Objects**
- Multi-texturing and a 3D Paint application (lab2)
- **Environment Mapping**
- Normal and Displacement Mapping
- $\bullet$  Lab3.

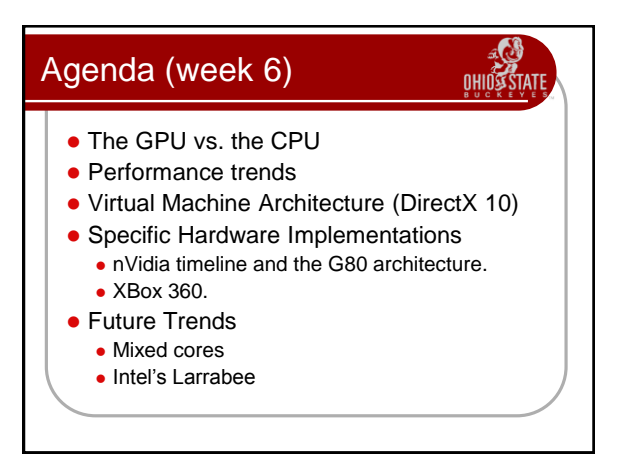

#### Agenda (weeks 7 and 8)

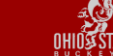

- Lab 3 specification (multiple render targets and geometry shaders)
- Hierarchical z-buffer and z-culling
- Shadow algorithms
	- Planar shadows
	- **Ambient occlusion**
	- Shadow volumes
	- Shadow maps
- Aliasing and precision issues

# **• Final Project specifications**  Aliasing **• Fourier Theory**  Full-screen anti-aliasing • Texture filtering and sampling • Shadow map filtering Agenda (week 9)

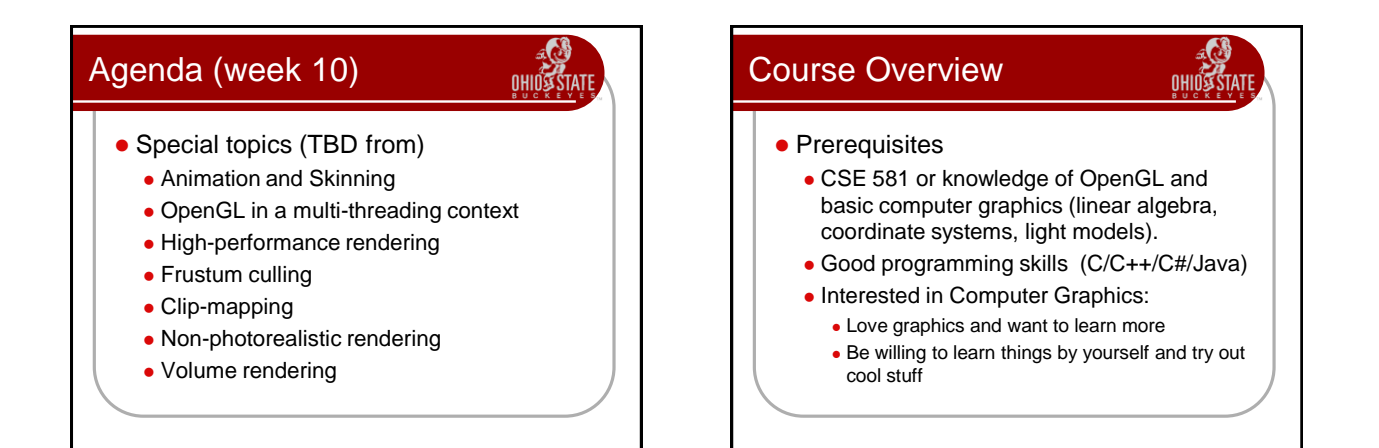

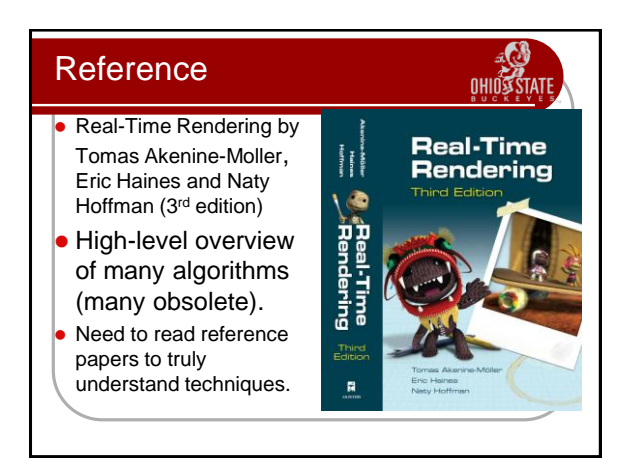

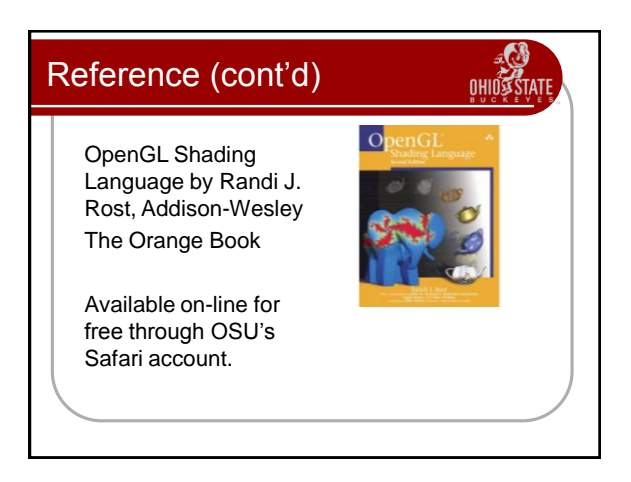

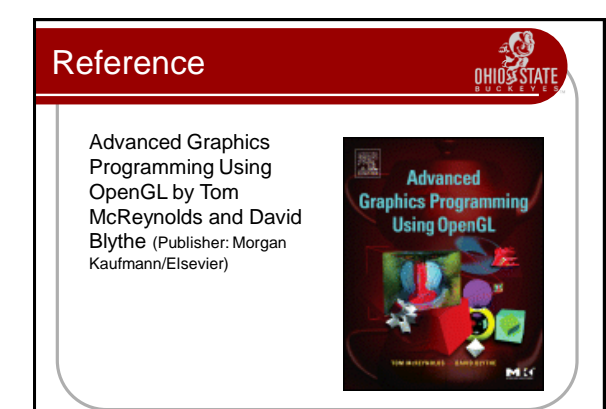

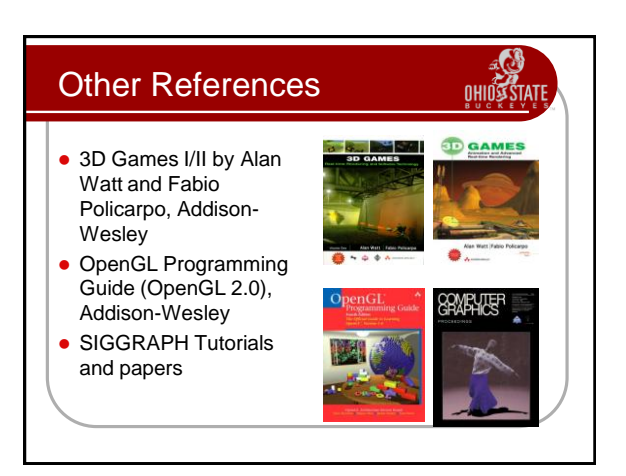

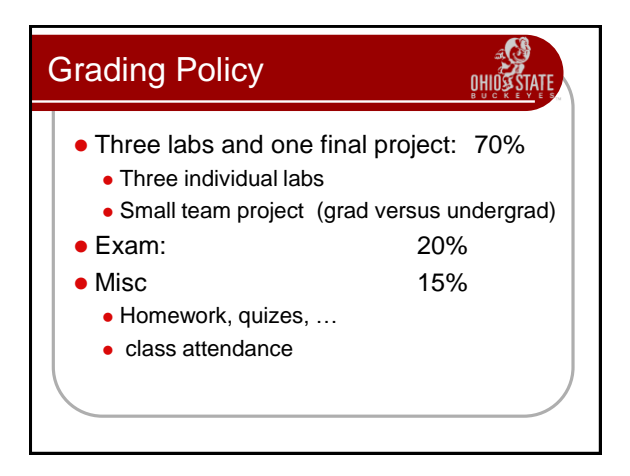

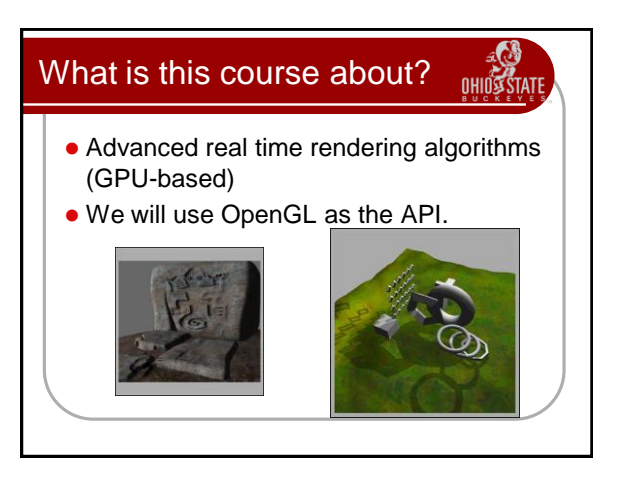

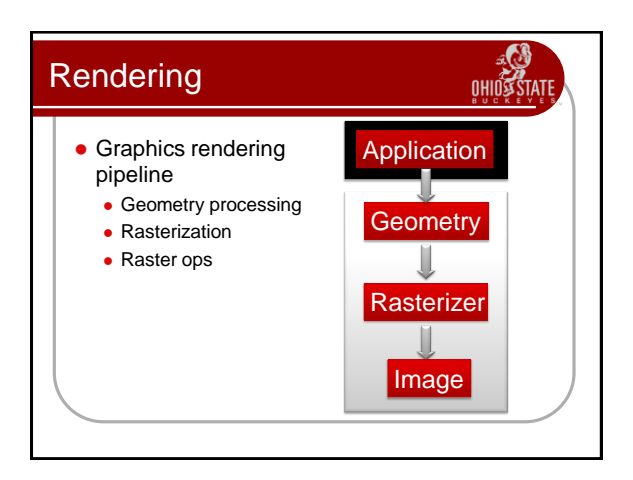

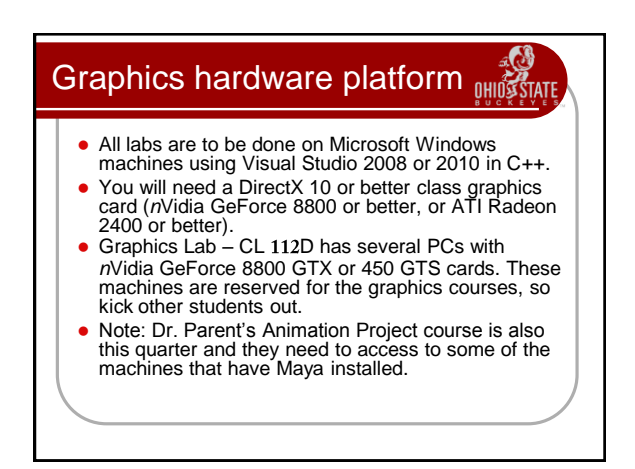

## Quick Review of OpenGL

• OpenGL is:

- A low-level API
- OS independent
- Window system independent
- Consortium controlled standard
- Geometry in OpenGL consists of points, lines, triangles, quadrilaterals and a general polygon.
- OpenGL allows (use to allow?) for different appearances through changes in *state* settings
	- Current color
	- Current normal
	- Lighting enabled / disabled

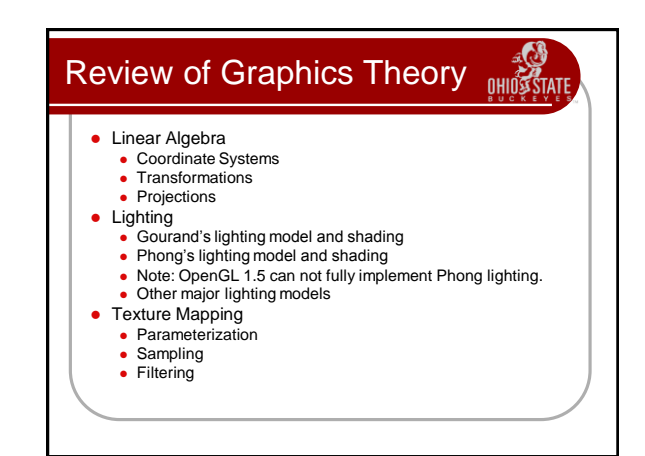

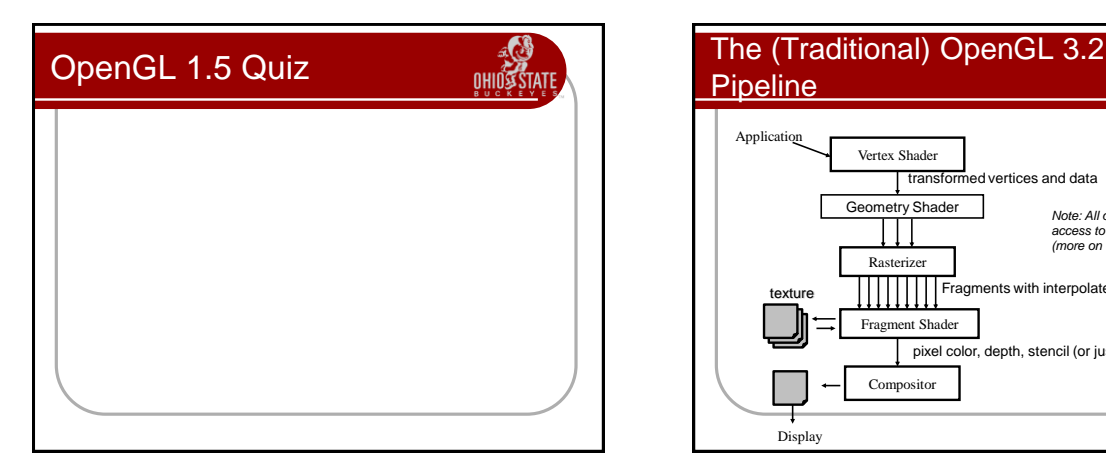

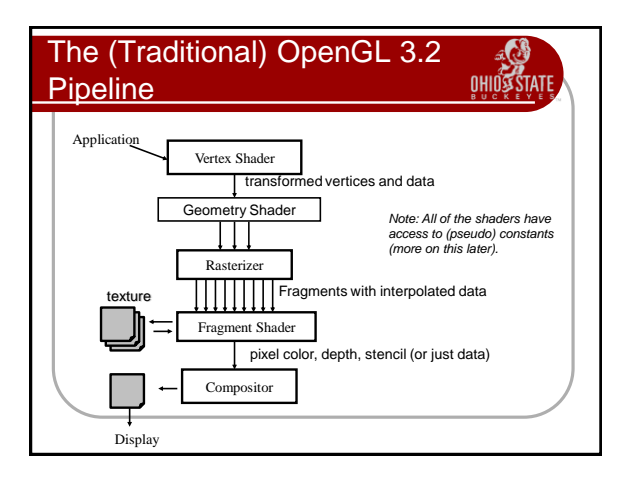

# The Stream Model

**OHIOS STATE** 

**OHIOSSTATE** 

- The pipeline diagram does not do the process justice.
- Think of an OpenGL machine as a simplified assembly line.
- To produce widget A:
	- Stop assembly line
	- **Load parts into feed bins**
	- **Set operations and state for the A's process assembly**
	- Restart the assembly line
	- Streams parts for A through the line
- To produce widget B: Stop assembly line
	- **Load parts into feed bins**
	- **Set operations and state for the B's process assembly**
	- Restart the assembly line

Streams parts for B through the line

#### The Stream ModelOHIOS TATF • In reality, there are three simultaneous assembly lines running at the same time. Similar to plant A produces pistons, Plant B produces engines and Plant C produces cars.

- Yes, I am being abstract.
- Previous programming to the pipeline required you to map data to specific concrete objects, so it actually helps to think of the OpenGL pipeline abstractly first.

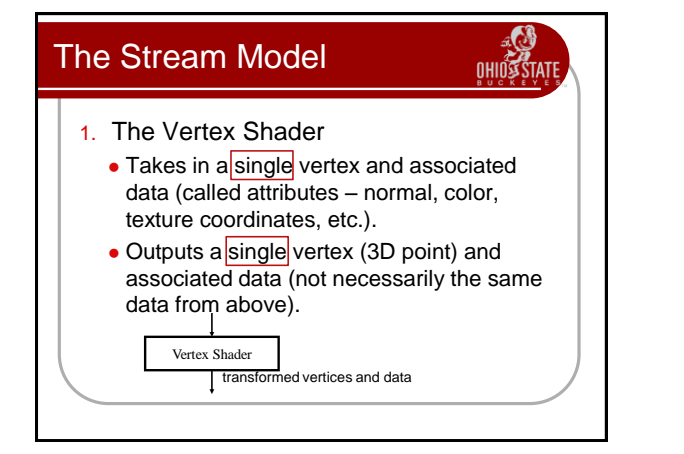

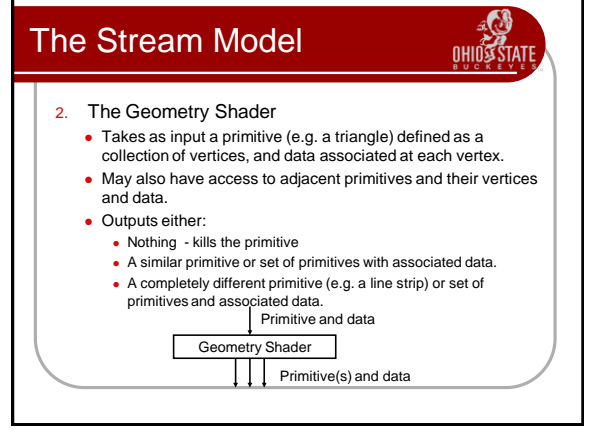

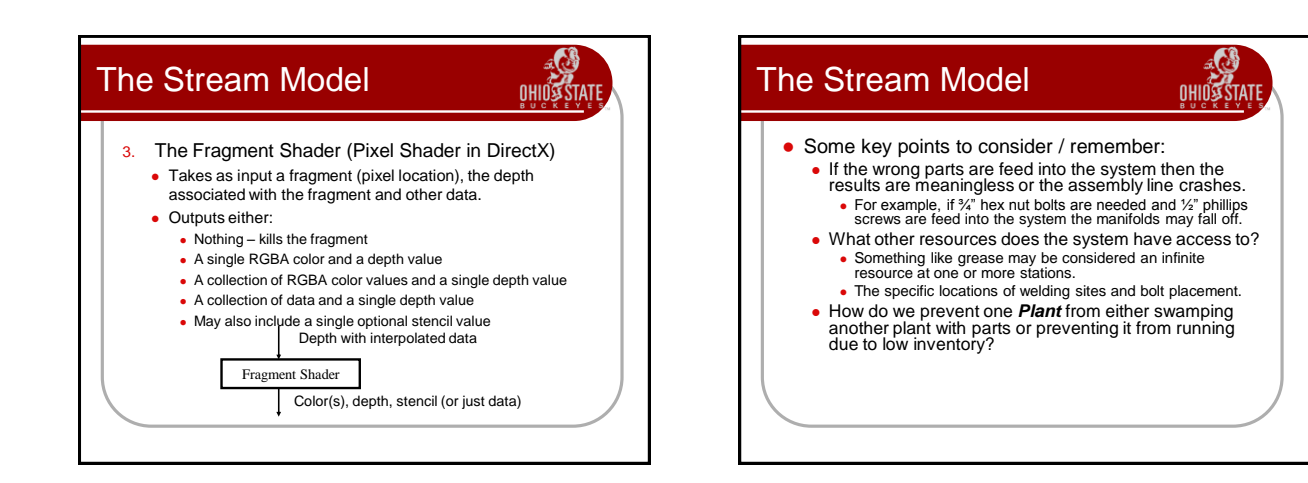

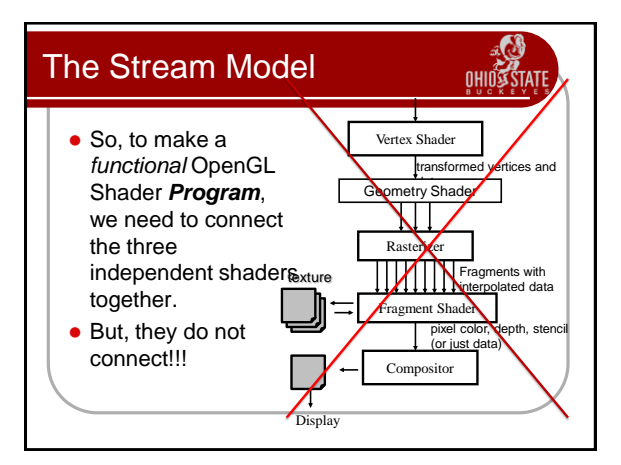

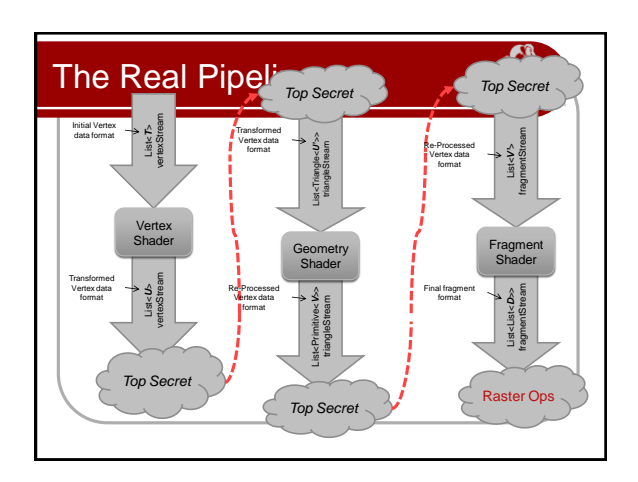

#### The Real Pipeline

 Top Secret is not the proper term there, but rather "Beyond Your (Current) Control". I could have put *Primitive Assembly* and *Rasterization*, but there are a few more things going on. We will look at more details of this when go even deeper into the pipeline.

**OHIOSSTATE** 

- I also used *Triangle* in *List<Triangle<U>>* to make it clear that the primitive types do not need to match (this is C#/.NET syntax btw).
- For now, realize that the data types need to match and other than that, the shaders are independent.

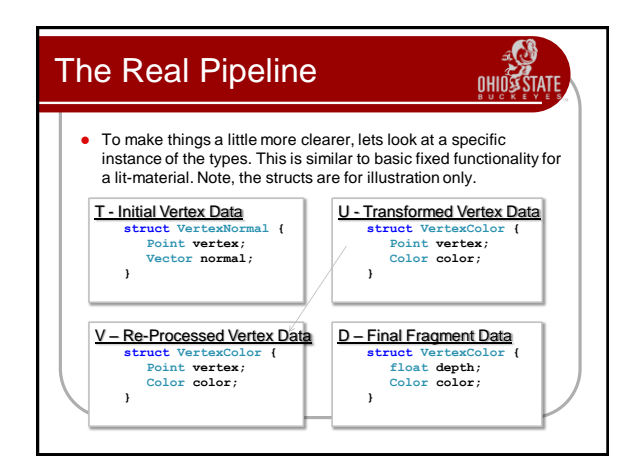

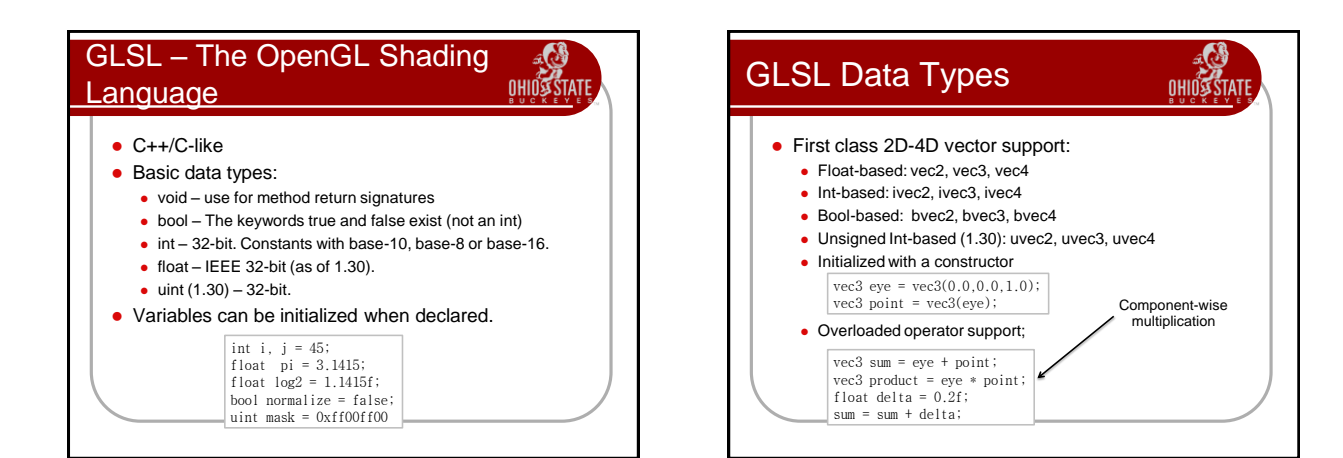

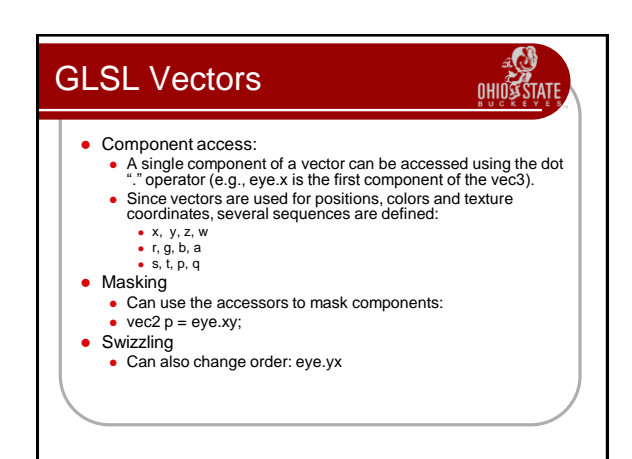

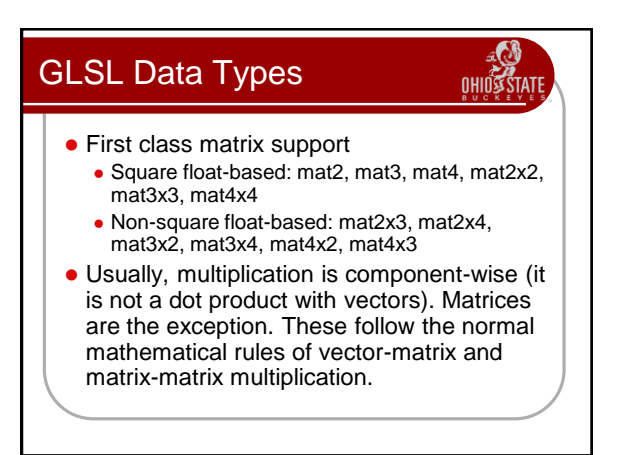

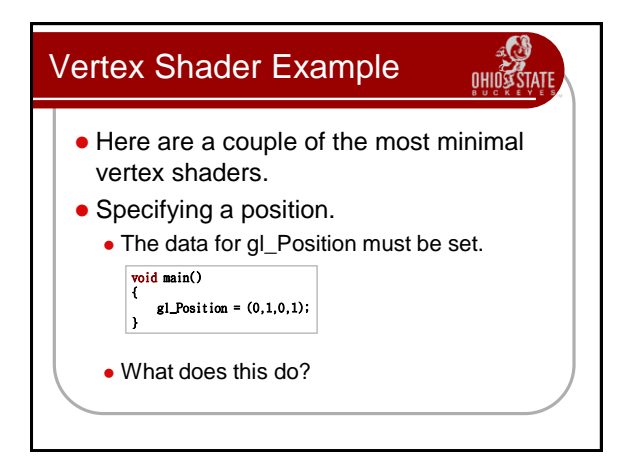

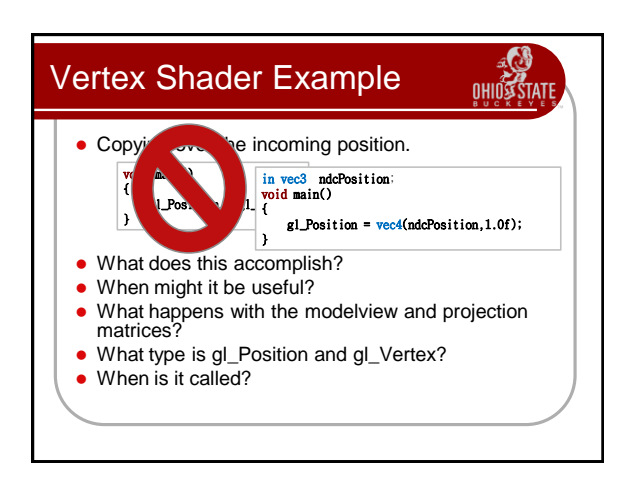

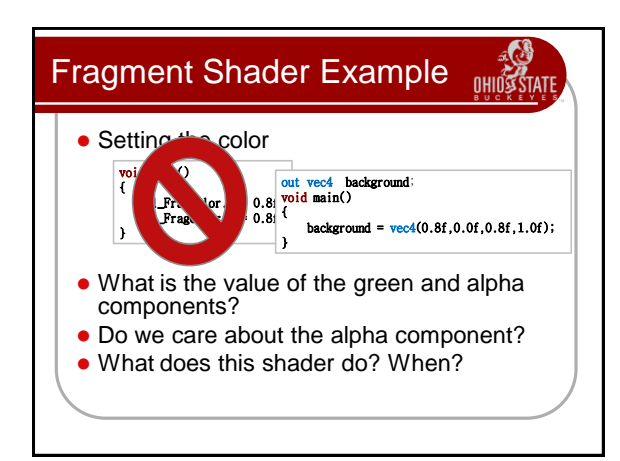

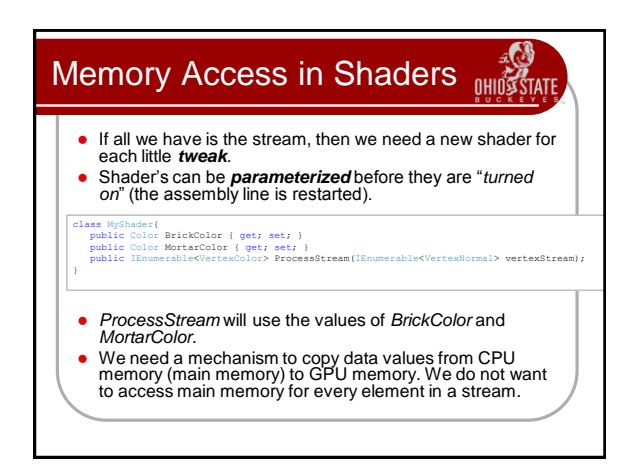

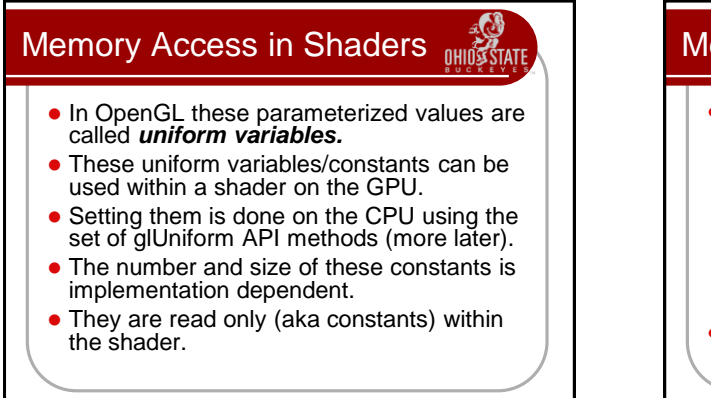

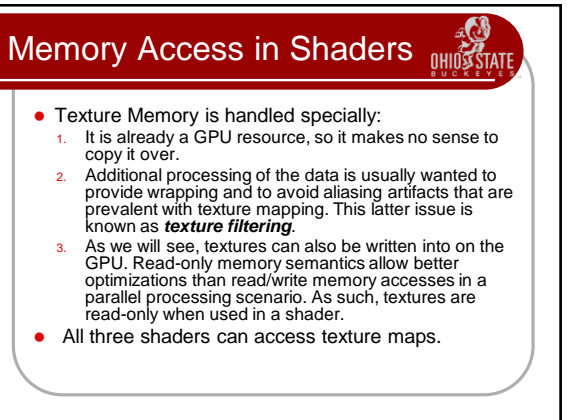

#### GLSL Data Types

**OHIOSSTATE** 

- Samplers
	- Samplers are equivalent to Texture Units (glActiveTexture).
	- You indicate what type of texture you expect in this slot with the sampler type (23 texture types!):
		- SMINELN TU, SAMPLEN TO, SAMPLEN 20, SAMPLEN SAMPLEN TU SHANDWI, SAMPLEN 20, ARRAY SHADOW, SAMPLEN SAMPLEN 20, ARRAY SAMPLEN 20, ARRAY SAMPLEN 20, ARRAY SAMPLEN 20, ARRAY SAMPLEN 20, ARRAY SAMPLEN 20, ARRAY SHADOW, SAMPLEN
	- A run-time (non-fatal) error will occur if the texture type and indicated sampler type are not the same.
	- DirectX 10 is separating the concerns of a sampler from that of a texture. Currently each texture needs its own sampler.
	- Used with built-in texturing functions (more later)
	- Declared as uniform variables or function parameters (readonly).

#### **GLSL Data Types OHIOSS STATE**  GLSL allows for arrays and structs Arrays must be a constantly declared size. • The types within a struct must be declared.

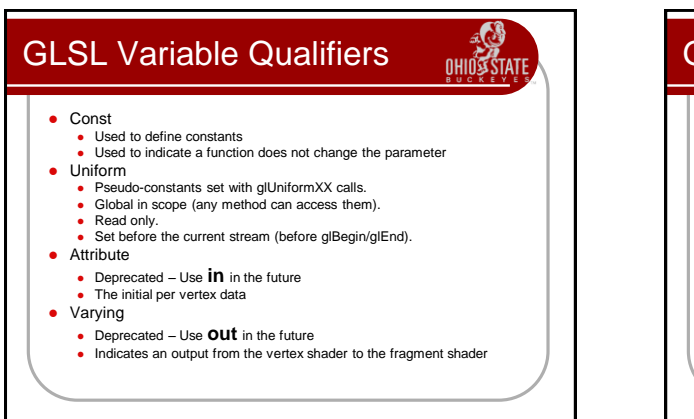

#### GLSL Variable Qualifiers OHIOS • OpenGL 3.0 Varying and Attribute is being deprecated in favor of **in**, **out**, **centroid in** and **centroid out**. Function parameters can also use an **inout** attribute. • Centroid qualifier is used with multi-sampling and ensures the sample lies within the primitive. Out variables from vertex shaders and in variables from fragment shaders can also specify one of the following: • Flat – no interpolation

- Smooth perspective correct interpolation
- Noperspective linear interpolation in screen space

### GLSL Functions

**OHIOS STATI** 

- You can define and call functions in GLSL.
- No recursion
- Regular scoping rules
- Note: Uniform variables can be specified at the function level. They are still accessible to all routines. If specified in two different compile units, they are merged. Different types for the same uniform name will result in a link error.

#### GLSL Built-in FunctionsOHIO TATF GLSL defines many built-in functions, from simple interpolation (mix, step) to trigonometric functions, to graphics specific functions (refract, reflect). Almost all of these take either a scalar (float, int) or a vector. A full complement of matrix and vector functions. • Some of the simpler functions may be mapped directly to hardware (inversesqrt, mix). See the [specification](OpenGL Shading Language Quick Reference Guide) or the OpenGL Shading [Language Quick Reference Guide](http://www.opengl.org/sdk/libs/OpenSceneGraph/glsl_quickref.pdf) for more details.

**OHIOSSTATE** 

#### Texture Look-up Functions

- All texture access return a 4-component vector, even if the texture is only one channel.
- Prior to Shading Language 1.3, these were all float, so it returned a vec4.

**ENERGY OF THE STATE** 

- The texture function takes a sampler as its first input, and a texture coordinate as its second input. Optional bias, offset or LOD is possible in several of
- the variants.
- See the spec for more details.
- OpenGL 3.0 added the ability to inquire the texture size in texels, access a specific texel and specify the gradient to use for filtering.

#### GLSL Built-in Functions

- Other functions:
	- The fragment shader can take the derivative of any value being interpolated across the triangle using the dfdx and dfdy functions.
	- There is a built-in noise function for Perlinlike noise.

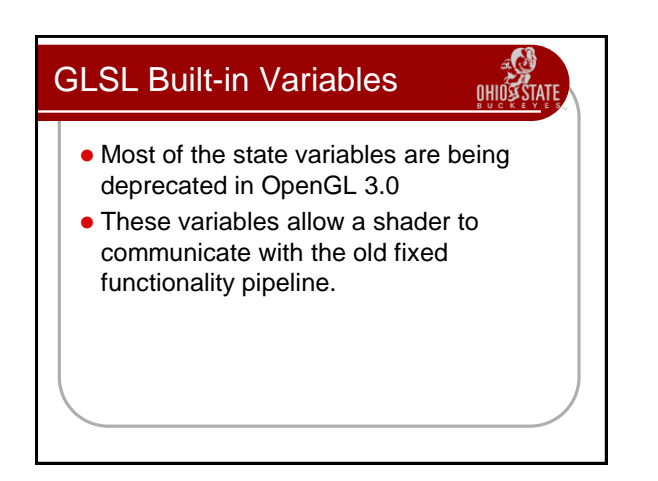

# GLSL Built-in Variables **OHIOS TAT Special** Vertex Built-in variables in int gl\_VertexID; // may not be define in all cases out vec4 gl\_Position; // must be written to out float gl\_PointSize; // may be written to **out float gl\_ClipDistance[];** // may be written to<br>**out vec4 gl\_ClipVertex;** // may be written to, deprecated

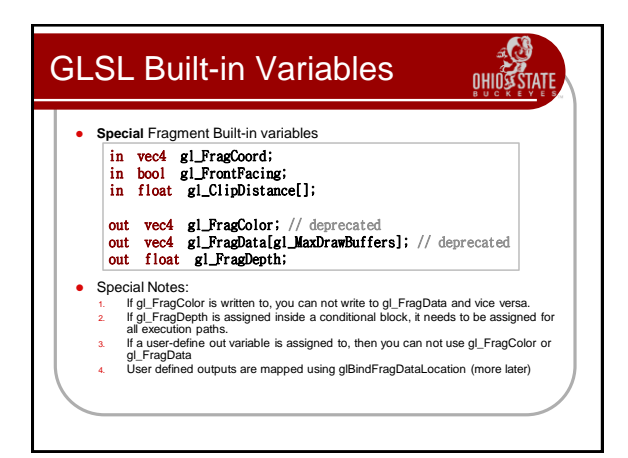

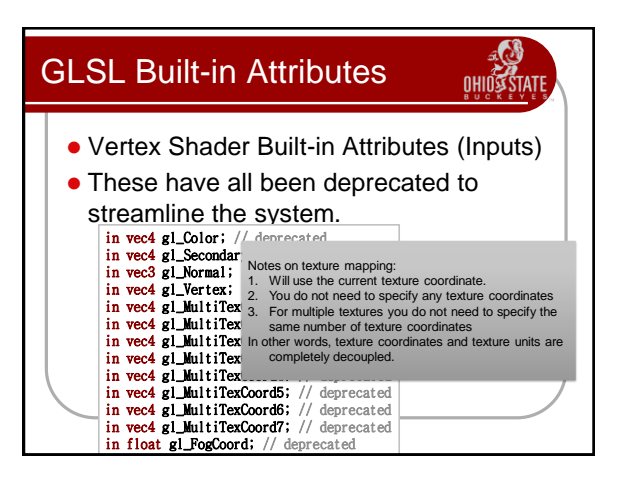

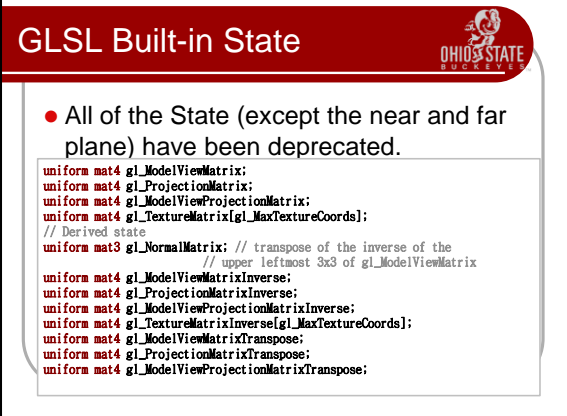

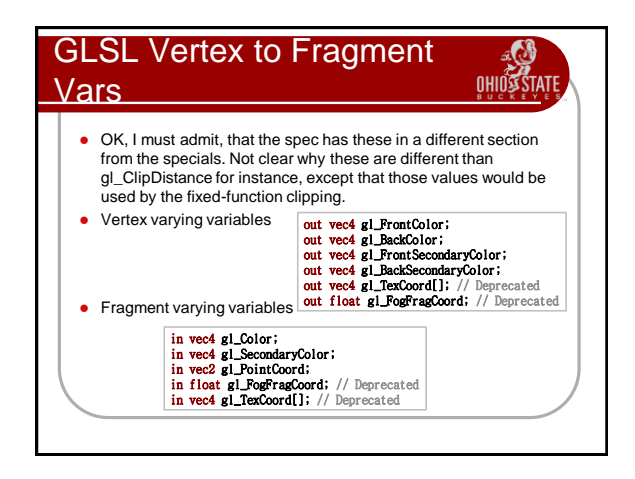

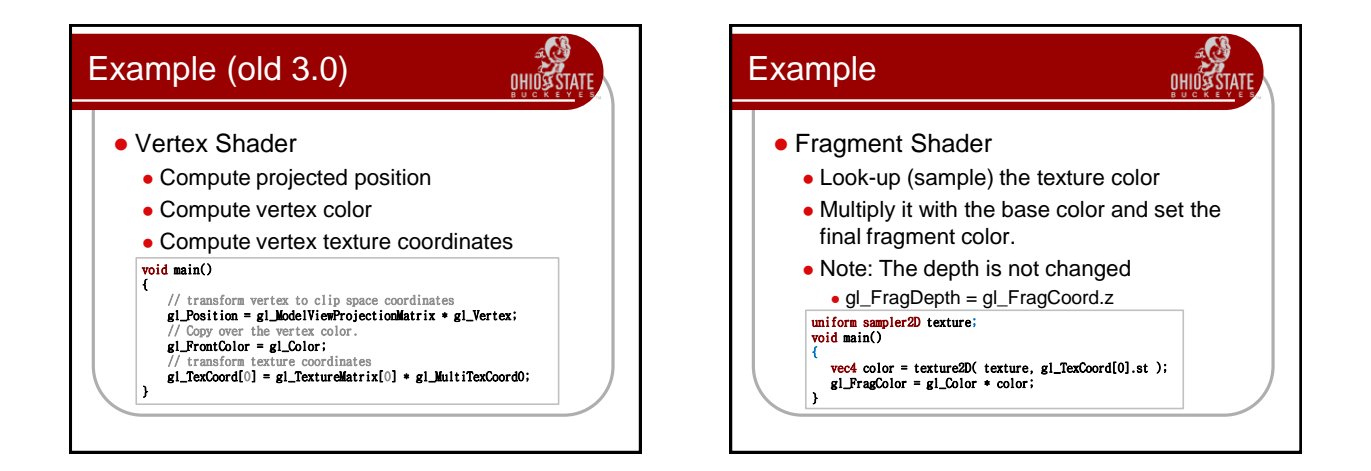

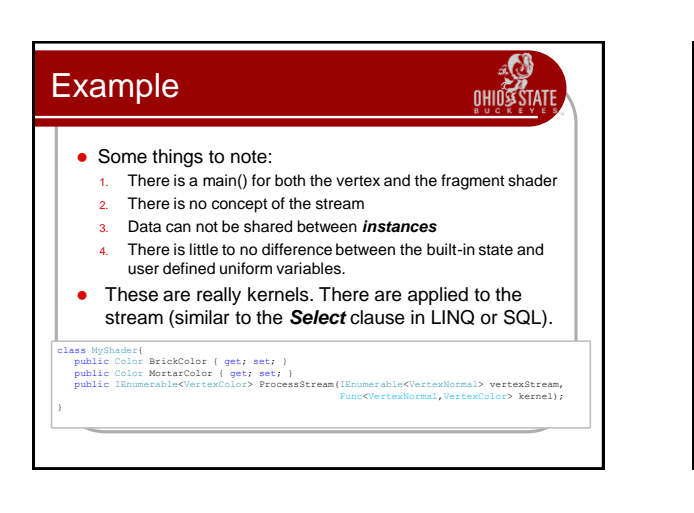

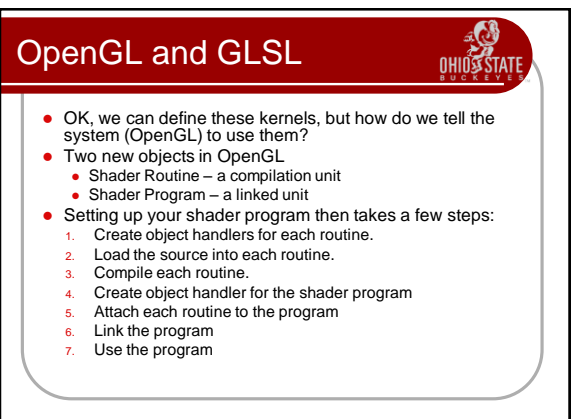

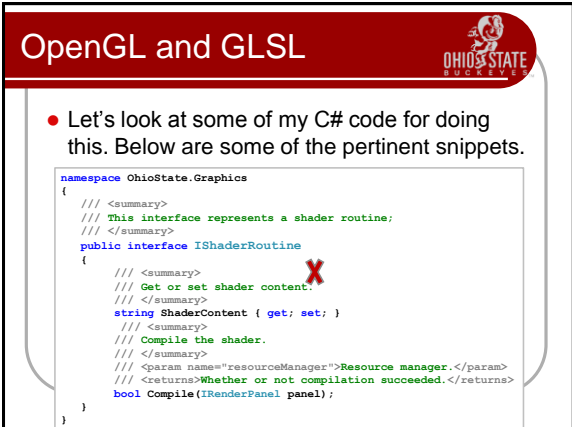

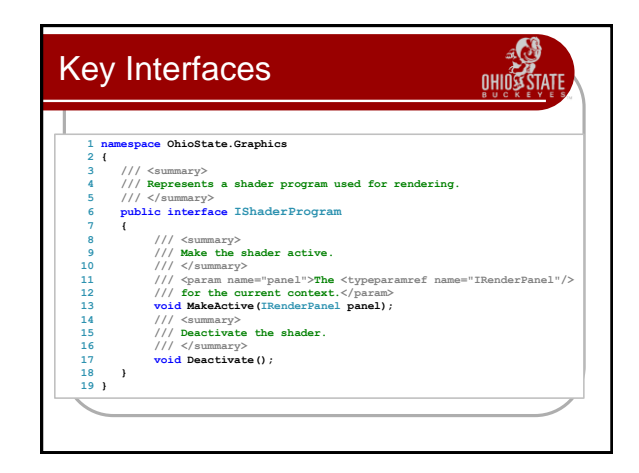

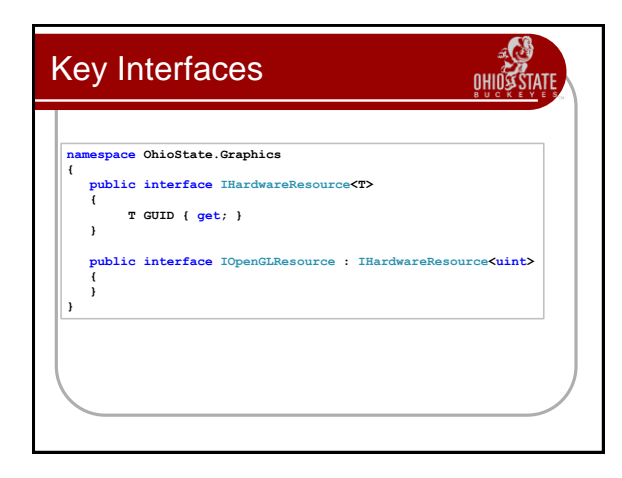

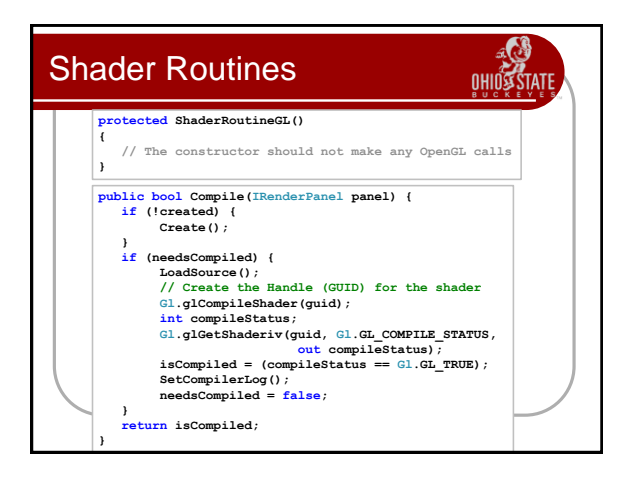

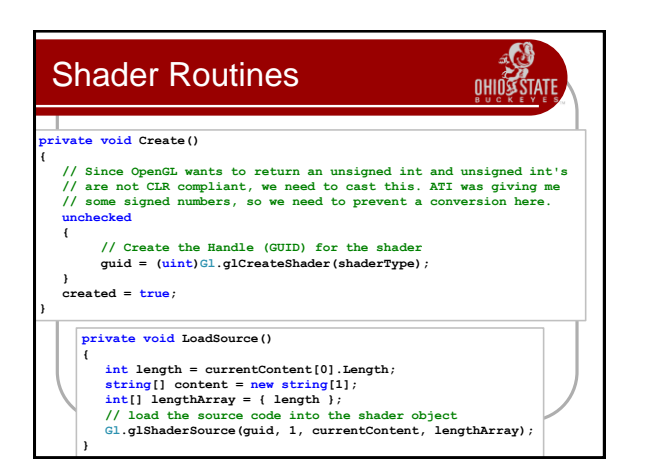

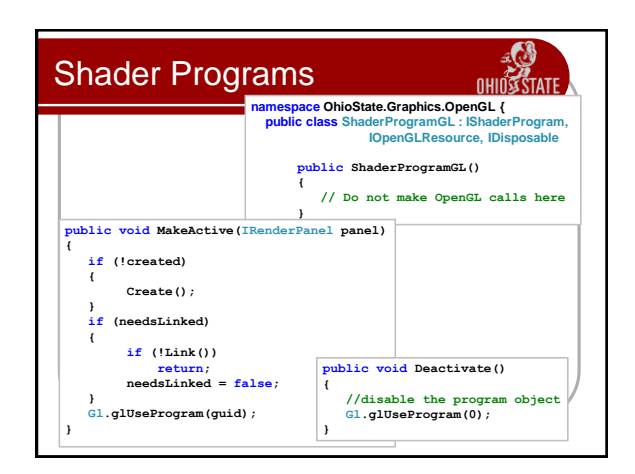

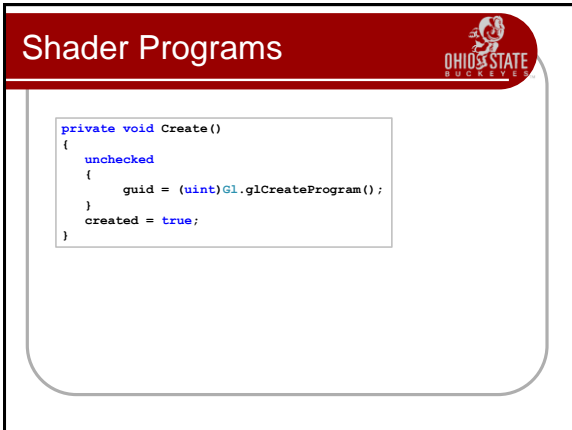

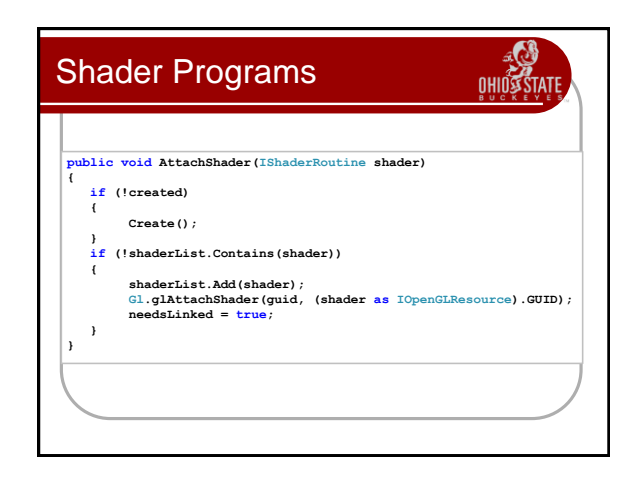

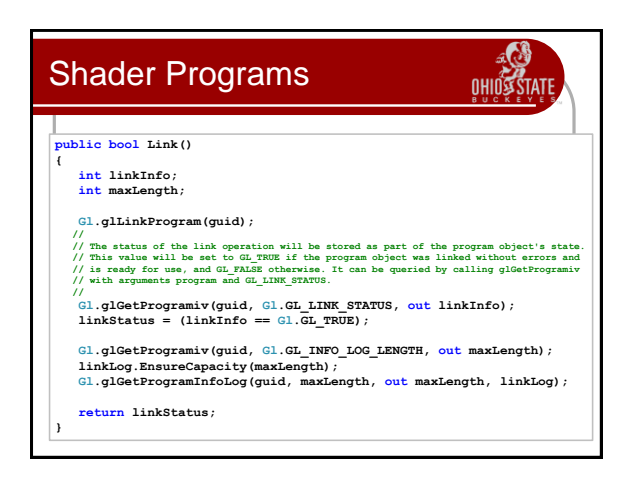

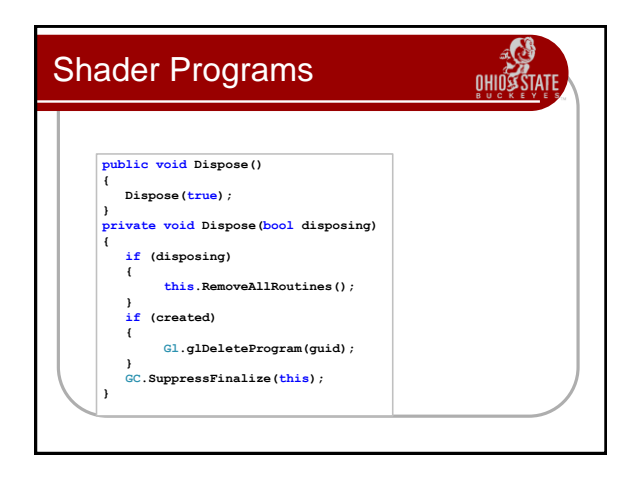

- To use these, I wrap them in a Composite interface called IMaterial.
- IMaterial contains an IShaderProgram, settings for the Raster Operations, other OpenGL state (material colors, etc.) and a set of UniformVariable name/value mappings. More than you need now.
- The uniform variables can either be part of a material or part of a shader program. Different trade-offs. With materials, we can re-use the shaders, but are required to re-set the uniform vars each frame.
- When the material is made active, it simply calls the IShaderProgram's MakeActive() method.

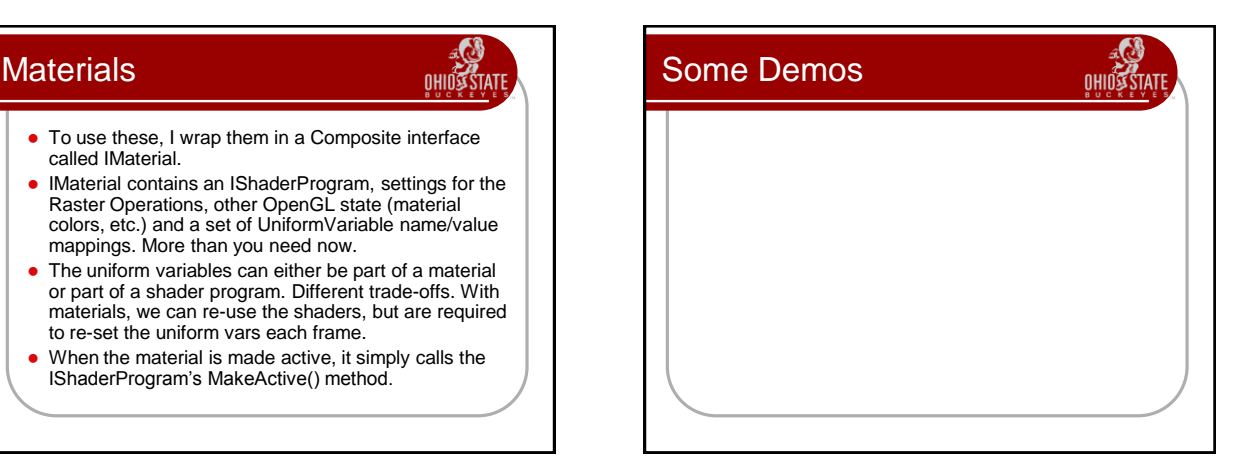

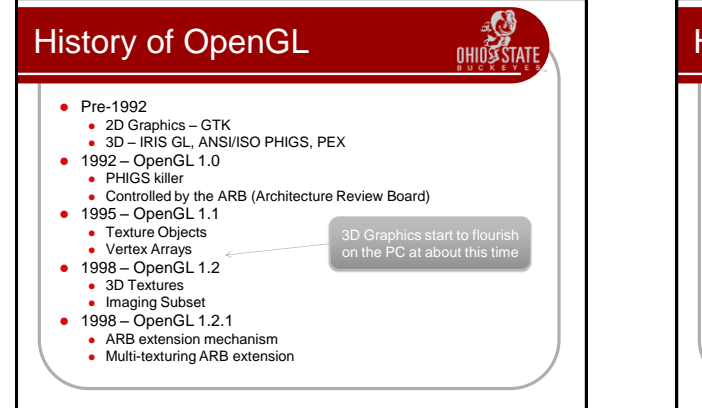

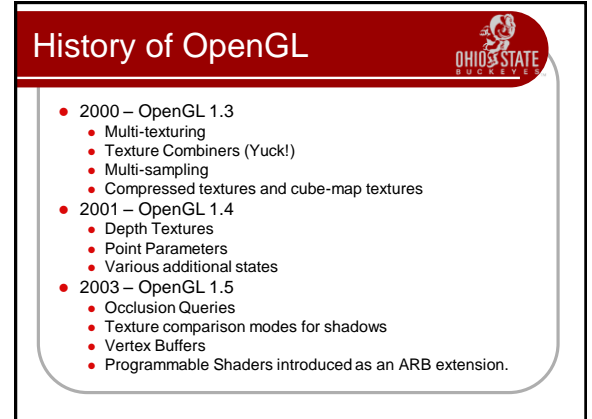

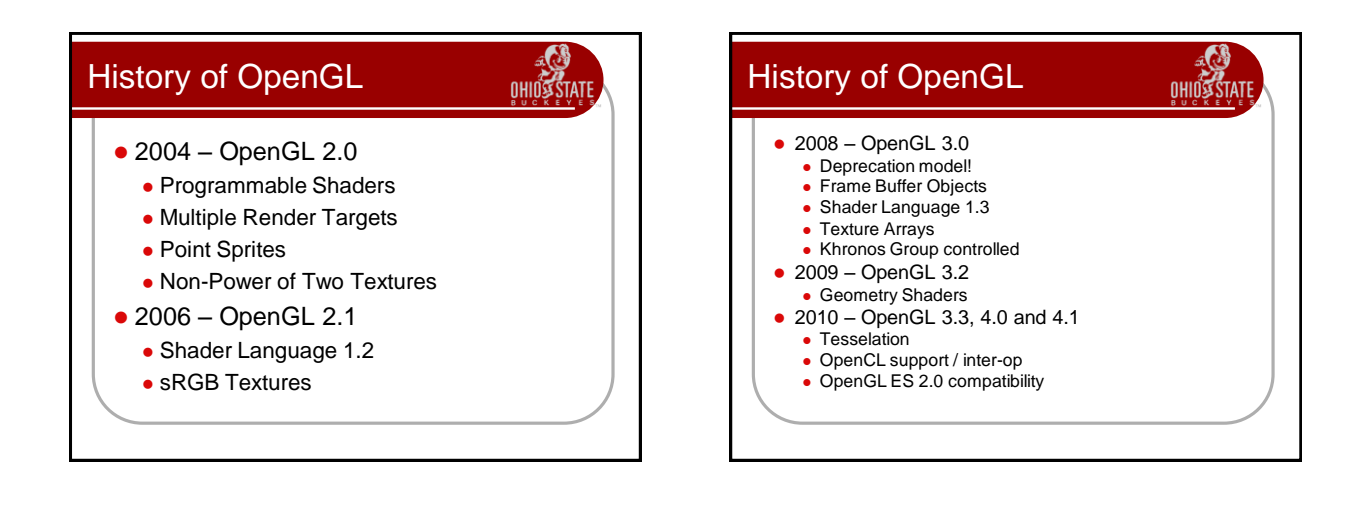

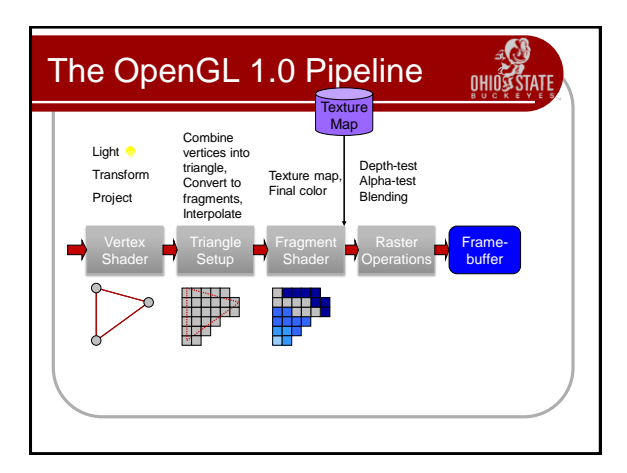

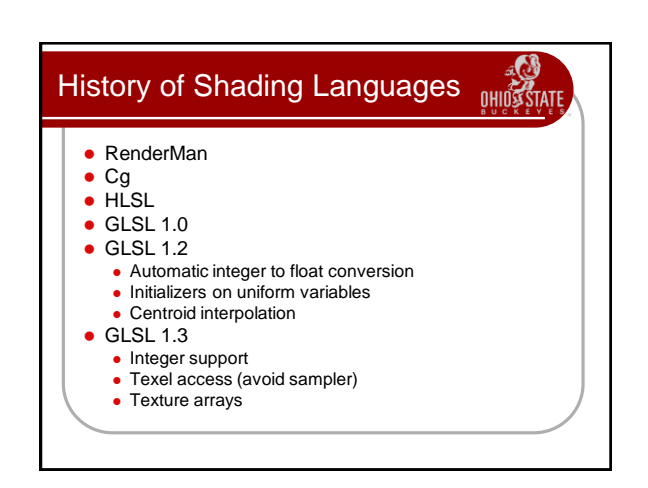

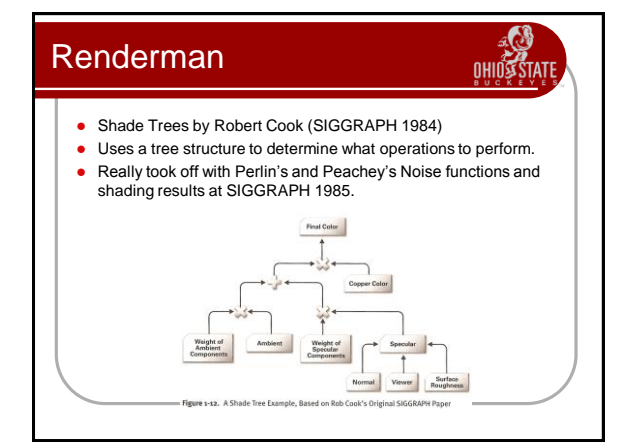

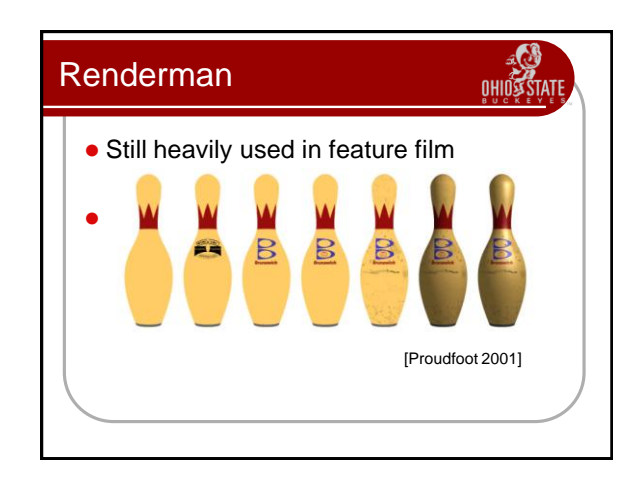

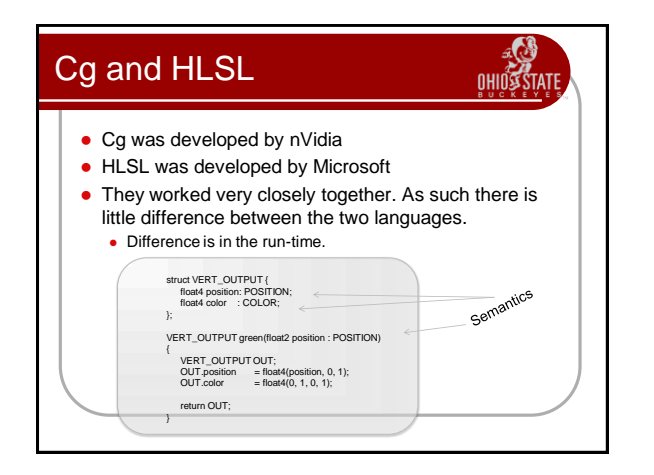

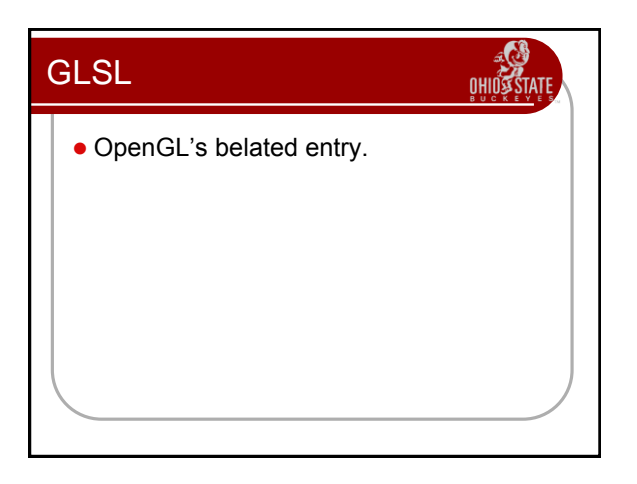

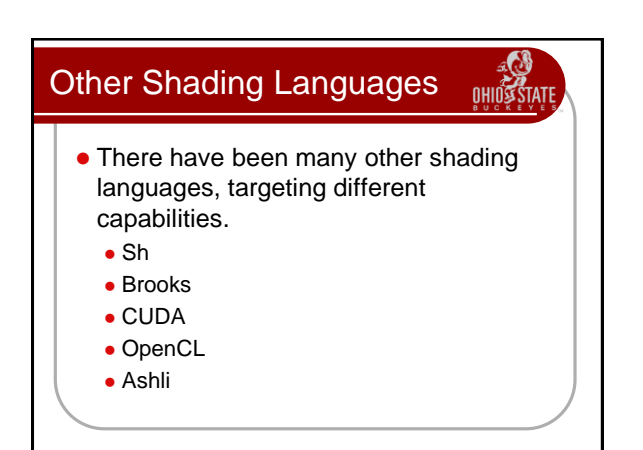

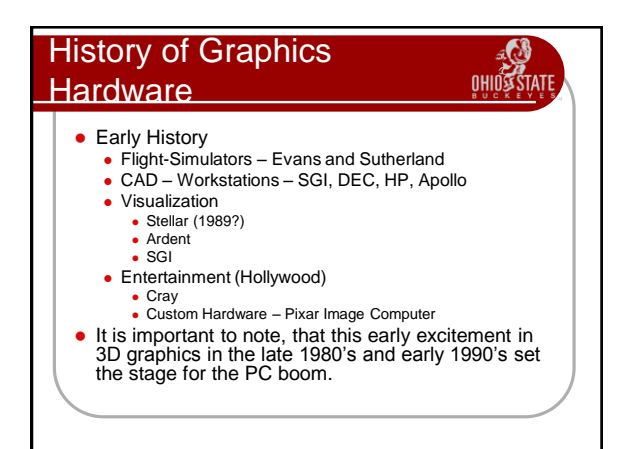

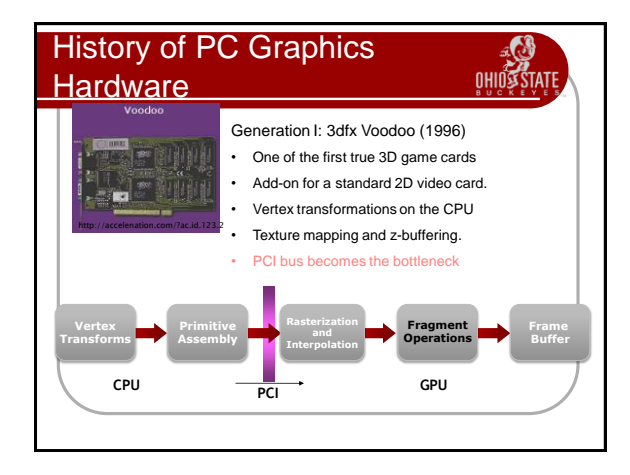

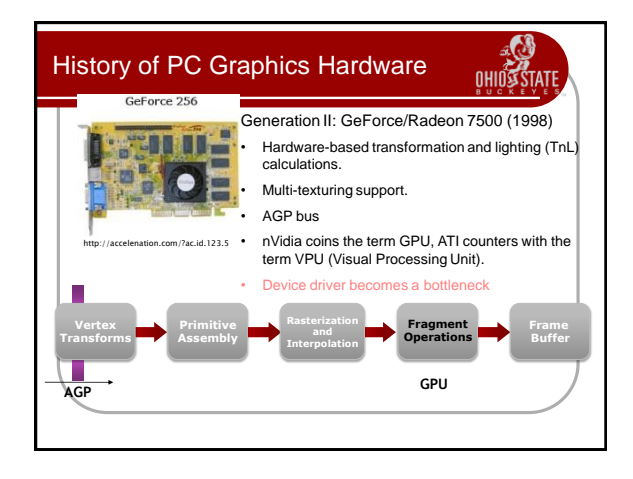

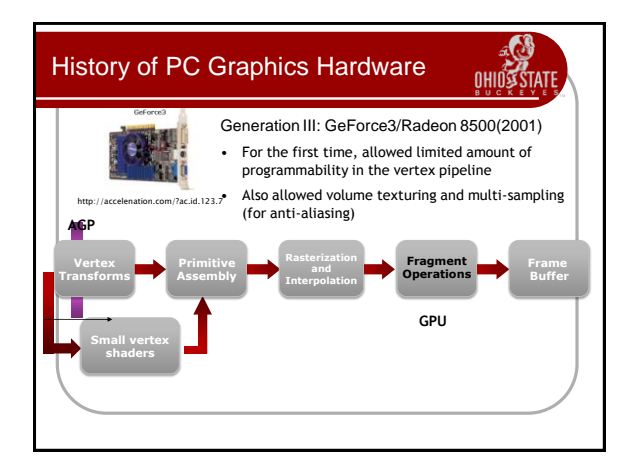

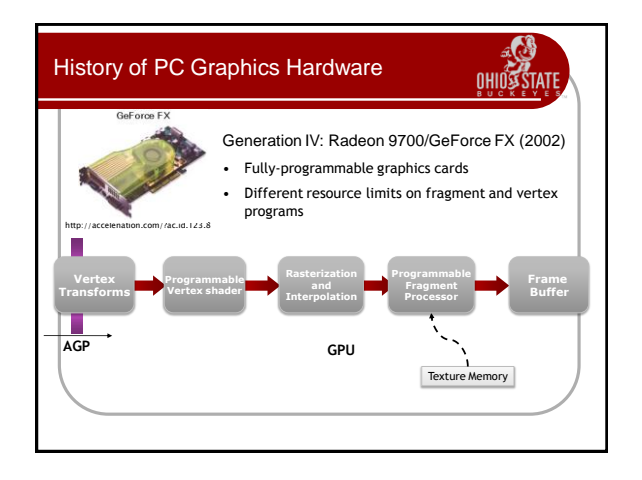

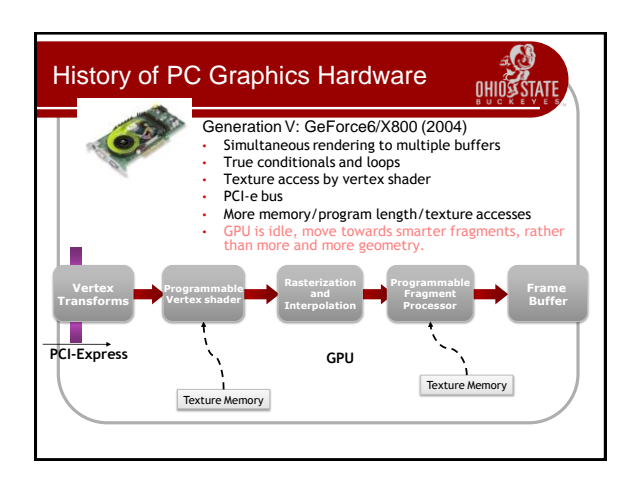

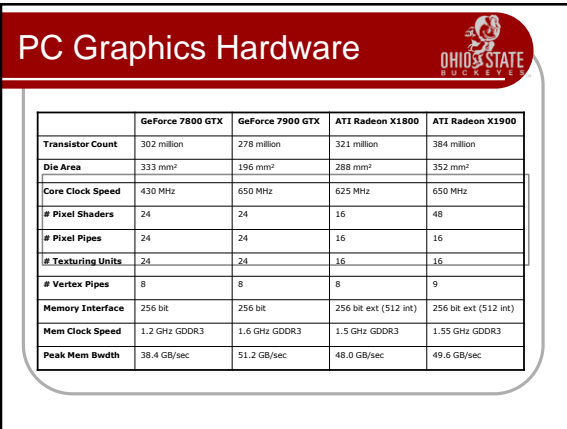

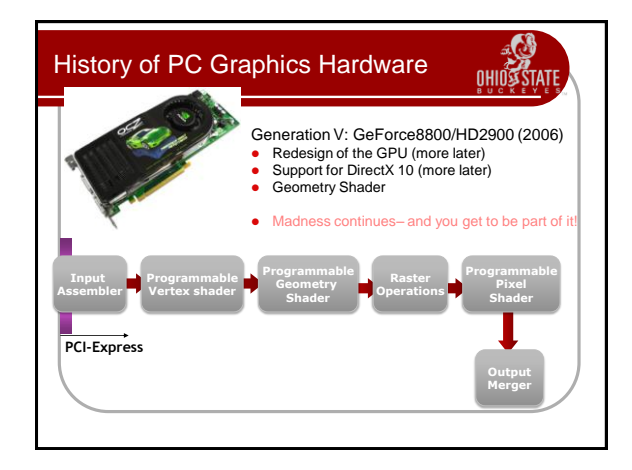

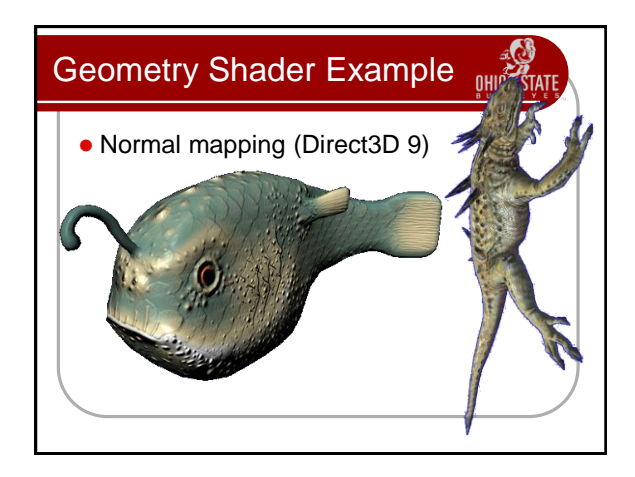

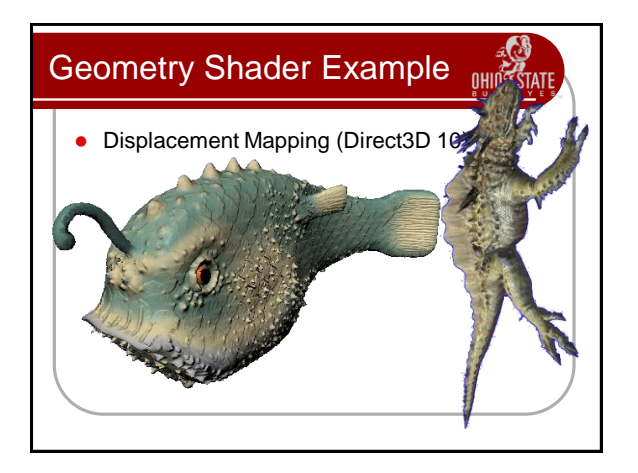

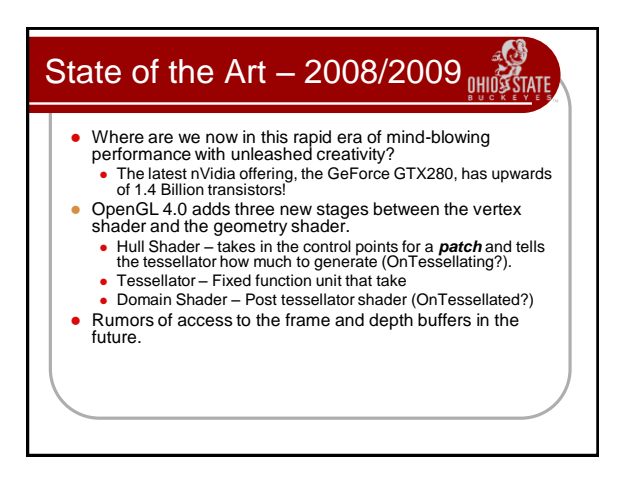

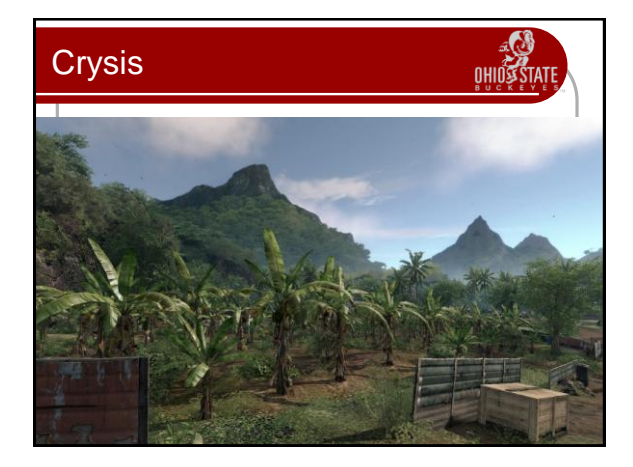

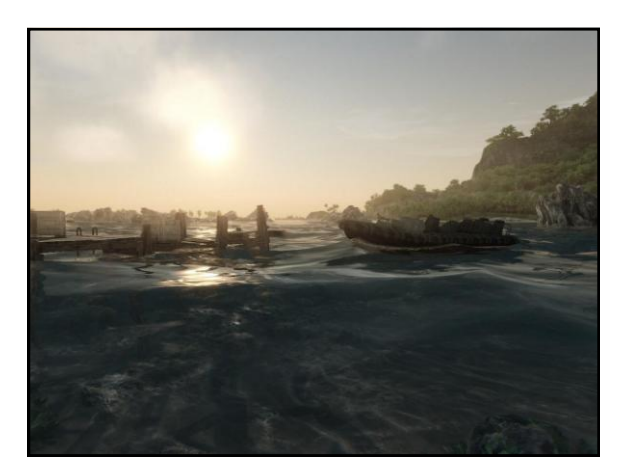

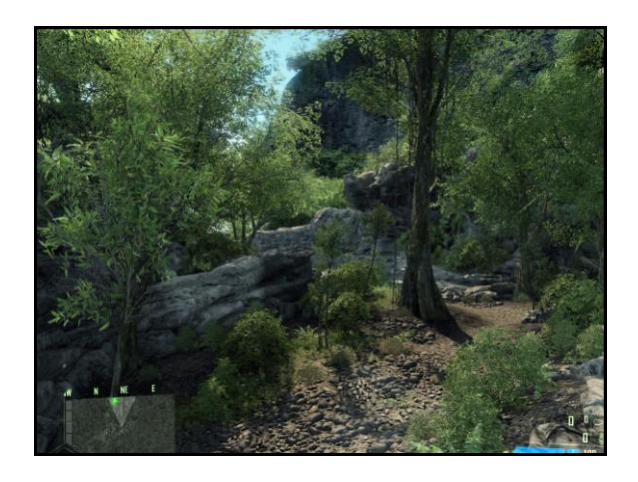

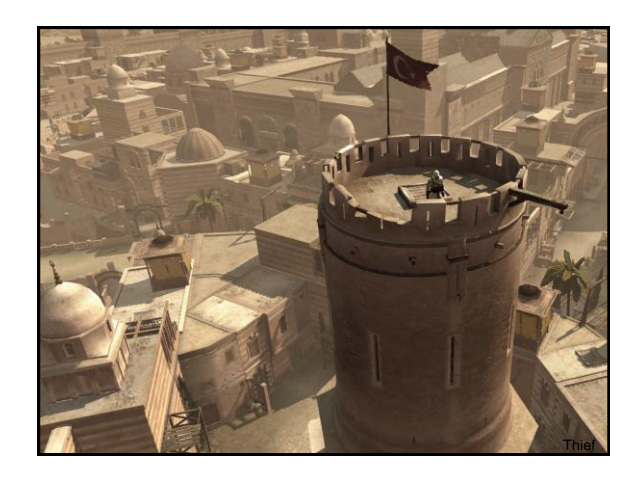

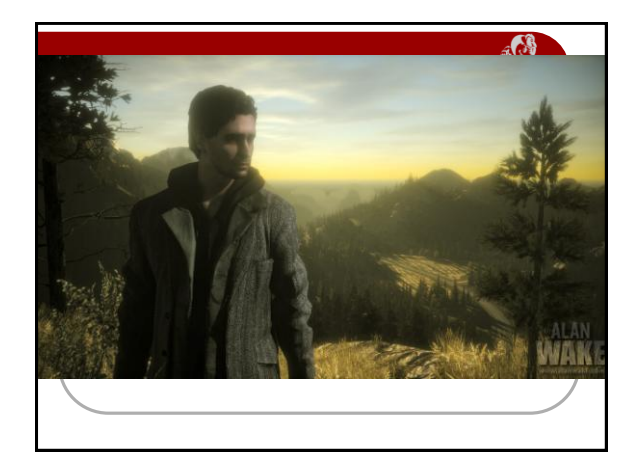

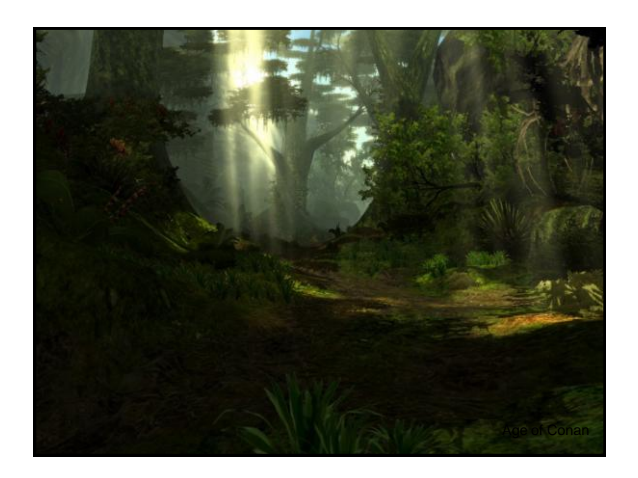

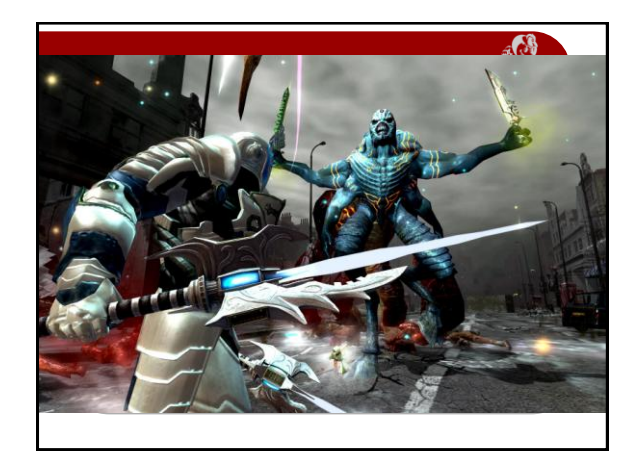

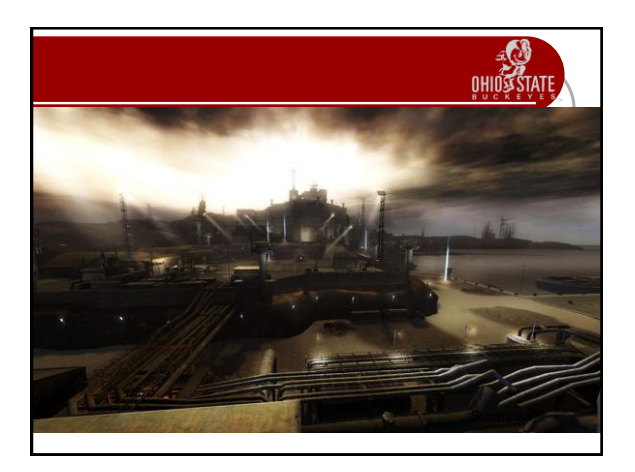

### Cool Stuff

By the end of this course you will have the knowledge and skills to accomplish all of this!

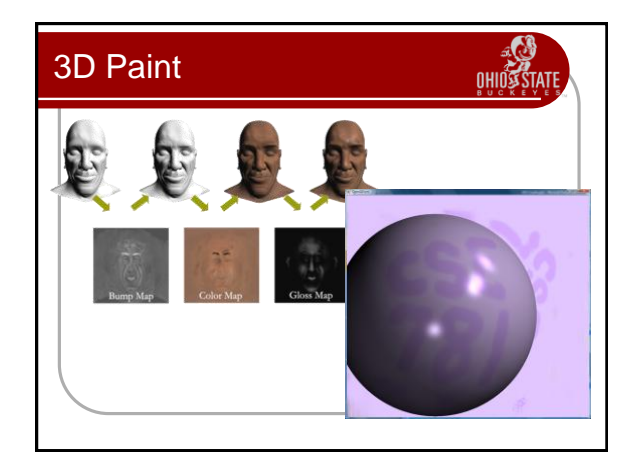

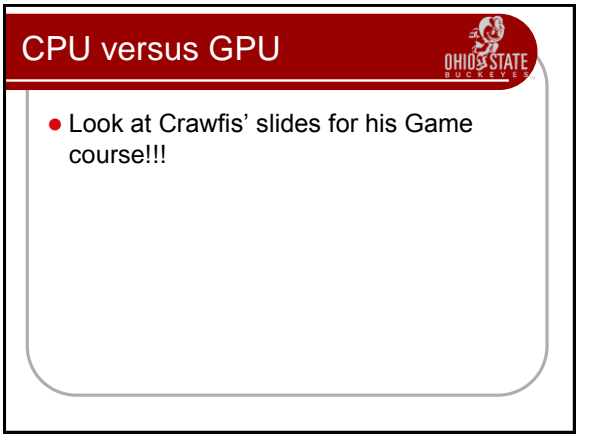